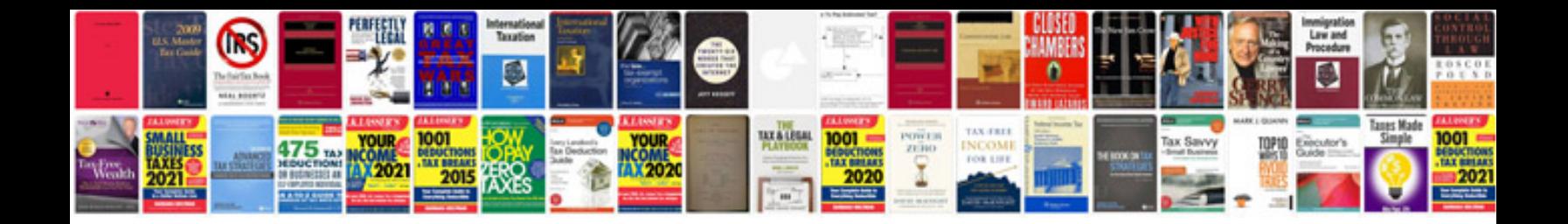

**Distributed system lab manual**

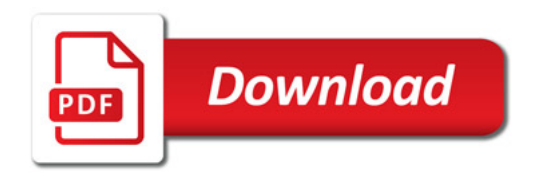

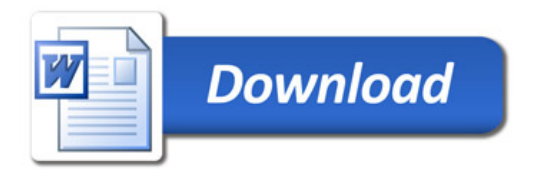